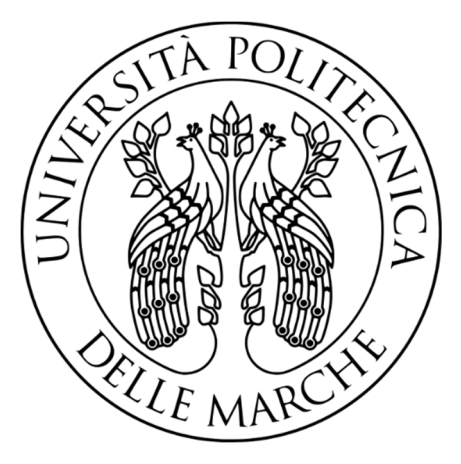

## **UNIVERSITÀ POLITECNICA DELLE MARCHE FACOLTÀ DI INGEGNERIA**

Corso di Laurea in Ingegneria Elettronica

# **Approssimazione di un Induttore non Lineare tramite Filtri Lineari Tempo Varianti**

# **Approximating Non-Linear Inductors Using Time-Variant Linear Filters**

*Relatore: Tesi di Laurea di:* Prof. **Stefano Squartini Andrea Marcheggiani**

*Correlatore:* Dr. **Leonardo Gabrielli**

ANNO ACCADEMICO 2020-2021

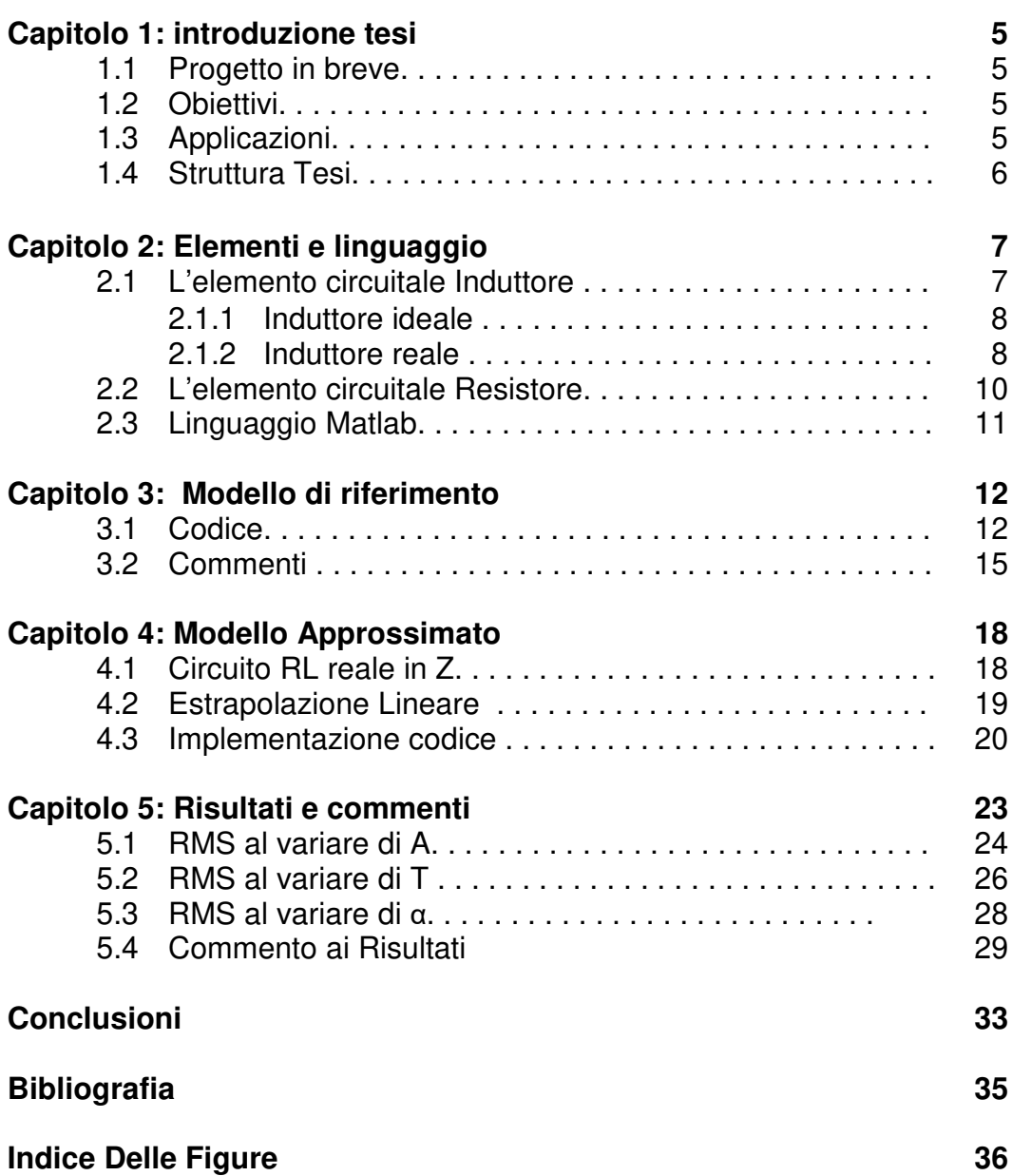

## *Capitolo 1: Introduzione tesi*

### **1.1 progetto in breve**

Lo scopo del tirocinio era di approssimare tramite filtri lineari, tempovarianti il comportamento di un induttore reale comprensivo della sua non linearità causata dalla saturazione del core (come verrà approfondito nel paragrafo 2) seguendo il ragionamento fatto da Giulio Moro e Andrew P. McPherson nella loro pubblicazione [1] "APPROXIMATING NON-LINEAR INDUCTORS USING TIME-VARIANT LINEAR FILTERS" e utilizzando Matlab per la simulazione e l'elaborazione dei dati.

## **1.2 Obiettivi**

L'obiettivo finale che puntiamo ad ottenere è in primis emulare il risultato ottenuto nella pubblicazione in termini di errore (cioè quanto il nostro modello si discosta dal comportamento reale) per poi valutarne l'usabilità. Ovviamente ci saranno dei limiti (i quali approfondiremo in seguito) che non ci permetteranno di ottenere gli stessi risultati.

Tale approccio, qualora si mostrasse valido, porterebbe vantaggi non solo in termini di semplicità di implementazione per applicazioni nel campo del Digital Signal Processing, ma anche in termini di costo computazionale.

## **1.3 Applicazioni**

Il modello qualora dovesse dimostrarsi valido si presta a una vasta gamma di applicazioni, grazie alla sua flessibilità si può adattare sia a sistemi che richiedono una precisione altissima al prezzo di un maggior costo computazionale sia a sistemi meno stringenti sfruttando al meglio il minor dispendio di risorse.

Può essere utilizzato in un qualunque circuito contenente induttori senza bisogno grossi riadattamenti, un esempio è il circuito che implementa un wah wah pedal descritto nella pubblicazione [2] "Physical modelling of a wah-wah effect pedal as a case study for application of the nodal DK method to circuits with variable parts".

### **1.4 Struttura Tesi**

Il focus principale del lavoro svolto nella tesi sarà quello di implementare un metodo matematico per l'approssimazione dell'andamento non lineare dell'induttore.

Per le simulazioni verrà usato Matlab, un linguaggio di programmazione basato su array e matrici più che adatto per le simulazioni e lo sviluppo di sistemi e algoritmi per il digital signal processing. Il presente lavoro di tesi sarà diviso in 5 capitoli:

• **Introduzione:** obbiettivi preposti, struttura della tesi;

- **Strumenti,** qui verranno date nozioni di base sugli strumenti necessari utilizzati nel progetto di tesi quali induttori, resistenze e l'ambiente di sviluppo;
- **Modello di riferimento,** qui tramite modello di Fröhlich-Kennelly viene simulato l'andamento del circuito RL in figura 3.1 comprensivo del comportamento non lineare;
- **Modello approssimato,** focus del nostro trattato, qui viene sviluppata la nostra approssimazione del circuito**;**
- **Risultati,** commento dei risultati ottenuti tramite errore RMS e confronto con i risultati del paper.

## *Capitolo 2: Elementi e Linguaggio*

In questo capitolo andremo a dare un'infarinature sugli elementi che compongono il circuito preso in analisi e sul linguaggio di programmazione utilizzato per le simulazioni.

Il fine di ciò è rendere il trattato più facilmente fruibile senza dare per scontato nozioni di base per comprendere al meglio il resto della tesi.

## **2.1 L'elemento circuitale Induttore**

L'induttore, come si evince dal nome, è un elemento circuitale che si basa sul principio dell'induzione elettromagnetica, è costituito da una serie di avvolgimenti attorno a un core di materiale ferromagnetico, i parametri che caratterizzano gli induttori sono:

- **Numero di spire N:** numero di avvolgimenti del cavo intorno al core;
- **Lunghezza l (Cm) del core**;
- **Sezione S (Cm2) del core**;
- **Forma:** di solito solenoide, più facile da realizzare o toroidale con caratteristiche migliori a parità di parametri;

#### • **Permeabilità magnetica μ () del mezzo all'interno:**

un materiale con una μ più alta permette maggiori valori di L al costo di perdite maggiori e proporzionali alla frequenza, mentre invece gli induttori senza nucleo (in aria) possono lavorare senza perdite anche in alte frequenze ma con valori di L inferiori.

La relazione che lega questi parametri all'induttanze è

$$
L = \frac{\mu N^2 S}{l} \quad (2.1)
$$

In sostanza, il campo magnetico generato dalla corrente che circola sulle spire si oppone alle variazioni, perciò il componente non reagisce in corrente continua ma, si oppone al passaggio della corrente alternata tanto più le frequenze sono alte, in poche parole si comporta come un cortocircuito in corrente continua.

L'induttore ideale [7] è un componente circuitale che implementa la relazione:

$$
v(t) = L \frac{di(t)}{dt} \quad (2.2)
$$

con L costante.

Quest'ultimo è un componente con memoria definito passivo per valori di L positivi, siccome ci poniamo nel caso ideale non viene considerata la resistenza parassita intrinseca nell'induttore stesso.

Nei circuiti a regime sinusoidale l'induttore comporta una differenza di fase di 90 gradi tra la tensione e la corrente che lo attraversano.

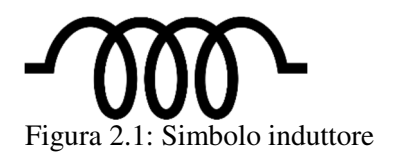

## **2.1.2 Induttore reale**

Come prima considerazione, per come sono costruiti gli induttori hanno caratteristiche molto simili ai resistori costruiti con la tecnica a filo [5], perciò ogni induttanza implica di per sé una resistenza dovuta al filo stesso da qui ne deriva che al crescere della lunghezza del filo avvolto aumenta anche quest'ultima.

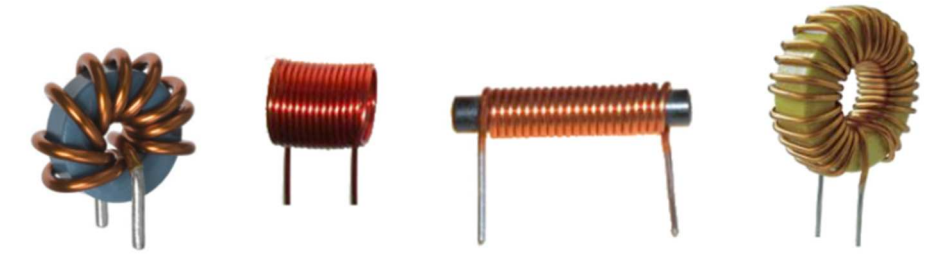

Figura 2.2: Induttori di vario tipo

Non meno importante è il comportamento non lineare dell'induttore reale, dovuto alla saturazione del core ferromagnetico, queste non linearità si presentano più in larga scala per basse frequenze e alte correnti.

Come prima cosa per avere un riferimento (per poi poter valutare la qualità dell'approssimazione tramite filtri tempo variante) bisogna cercare di modellare l'induttore reale tramite delle formule a tempo continuo, successivamente riadattarle a tempo discreto per poi poter fare una approssimazione (per semplicità non terremo conto in questo modello della resistenza parassita intrinseca nell'induttore).

Dalle leggi di Faraday e di Ampere

$$
\frac{dB}{dt} = \frac{V_L}{NS} \quad (2.3) \qquad H = \frac{NI_L}{l} \quad (2.4)
$$

dove  $V_L$  è la tensione ai capi dell'induttore, N il numero di avvolgimenti, S la sezione del core, I la lunghezza e  $I_L$  la corrente che attraversa quest'ultimo.

Negli induttori ideali c'è una relazione lineare tra B e H:

$$
B = \mu H_{(2.5)} \qquad \text{con} \qquad \mu = \mu_0 \mu_i \text{ (2.6)}
$$

dove  $\mu_0$  è la permeabilità magnetica nel vuoto e  $\mu_i$  permeabilità magnetica del core, considerata costante nel caso ideale.

Questa approssimazione è valida solo per valori di B piccoli, all'avvicinarsi di quest'ultimo al valore di saturazione  $B_{sat}$  la relazione inizia a non essere lineare poiché il core invece di mantenere un comportamento di tipo ferromagnetico inizierà a comportarsi come un materiale paramagnetico, per modellare questo comportamento useremo il modello di **Fröhlich-Kennelly** che ci fornisce la seguente relazione tra B e H

$$
B = \frac{H}{c+b|H|} \quad (2.7)
$$

con b e c definiti come

$$
b = \frac{1 - \sqrt{\frac{1}{\mu_i}}}{B_{sat}} \quad (2.8) \qquad c = \frac{1}{\mu_i \mu_0} \quad (2.9)
$$

come si può facilmente verificare, per valori molto piccoli di H ottengo l'equazione (2.5).

L'induttanza L sarà la stessa del caso ideale (2.1) con la differenza che qui la  $\mu$  non sarà costante ma, come si può evincere dalle equazioni 2.5 e 2.8, variabile.

### **2.2 L'elemento circuitale Resistore**

Il resistore ideale [7] è un elemento circuitale che implementa la relazione costitutiva

$$
v(t)=Ri(t)
$$

Con R costante e reale che prende il nome di resistenza.

La resistenza si misura in ohm  $(Ω)$ , il resistore si definisce passivo se la sua resistenza è maggiore di zero, in questo caso il resistore corrisponde ad un puro dissipatore di energia senza mai restituirla, poiché avrà una potenza sempre positiva.

Figura 2.3: Simbolo resistore

Nonostante il resistore ideale corrisponde ad una buona approssimazione dello stesso componente reale, ci sono comunque delle differenze tra i due, ad esempio nel caso reale c'è una potenza massima che il resistore può dissipare prima di rompersi, caratteristica che non serve considerare per i nostri scopi.

Esistono due classi di resistori [5], i primi detti a resistenza costante, che alloro volta possono esse costruiti in diversi modi:

- **Resistori a impasto**, cioè miscelando a loro interno diversi materiali specifici a seconda della resistenza che si vuole ottenere;
- **Resistori a filo**, costruiti attraverso diversi avvolgimenti attorno ad un nucleo ceramico o di bachelite;
- **Resistori a strato**, costituiti da una sottile pellicola di materiale resistivo (qualche mm) avvolta su un supporto cilindrico isolante.

La seconda classe sono i resistori a resistenza variabile dipendente da un parametro fisico, largamente utilizzati per le misurazioni e nei sensori, alcuni esempi sono i termoresistori per la temperatura, i fotoresistori per le misurazioni della luce oppure i varistori per le misure di corrente.

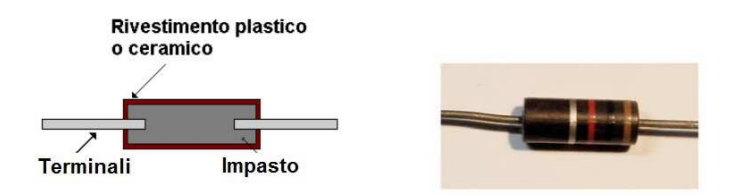

Figura 2.4: schema resistore a impasto

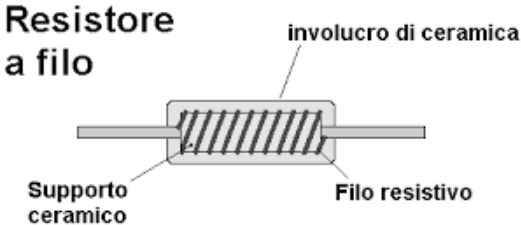

Figura 2.5: schema resistore a filo

## **2.3 Linguaggio Matlab**

Come già anticipato Matlab [4] è il linguaggio di programmazione usato per la simulazione, quest'ultimo si basa interamente su array e matrici e vanta una grande versatilità: si presta per implementazioni di vario genere a partire da simulazioni di circuiti reali fino a implementazioni nell'ambito del digital signal processing, grazie anche ad un'ampia disponibilità di librerie ben documentate.

Ultimo ma non per importanza un'ampia scelta di opzioni grafiche per l'analisi dei dati e la visualizzazione dei risultati, infatti tutti i grafici dei vari andamenti presenti successivamente nella tesi saranno esportate da Matlab

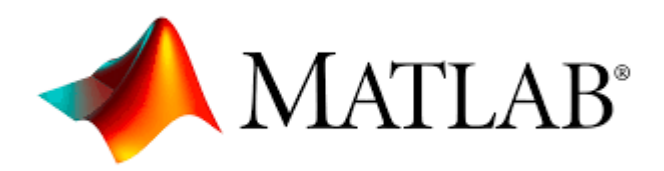

Figura 2.6: Logo Matlab

## *Capitolo 3: Modello di riferimento*

#### **3.1 codice**

Come già anticipato prima, la prima fase è quella di simulare in Matlab il comportamento di un induttore allo scopo di avere un riferimento per poi verificare la qualità dell'approssimazione,

per far ciò cerchiamo la soluzione del circuito in figura 3.1 a tempo discreto, implementiamo le relazioni trovate in Matlab e da li facciamo le nostre considerazioni,

Iniziamo rielaborando le relazioni nella parte 2 a tempo discreto

$$
H[n] = \frac{NI_L[n]}{l} \qquad B[n] = \frac{H[n]}{c + b|H[n]|}
$$
  
(3.1.1) (3.1.2)

mentre invece per l'equazione

$$
\frac{\text{dB}}{\text{dt}} = \frac{V_{\text{L}}}{\text{NS}} \quad (3.1.3)
$$

mi basta sostituire le derivate all'indietro e a tempo discreto diventa

$$
\frac{V_{L}[n]}{NS} = \frac{B[n] - B[n-1]}{T} \rightarrow V_{L}[n] = \frac{NS}{T} (B[n] - B[n-])
$$
\n(3.1.5)

sostituendo tutto otteniamo

$$
V_{L}[n] = \frac{NS}{T} \left( \frac{\frac{N}{l} I_{l}[n]}{c + \frac{bN}{l} |I_{l}[n]|} - B[n-1] \right) \quad (3.1.6)
$$

così abbiamo ricavato la tensione ai capi dell'induttore L all'istante n a partire dal valore della corrente all'istante n e dal valore di B all'istante n-1.

Adesso passiamo ad analizzare il circuito che puntiamo a simulare, un semplice circuito RL

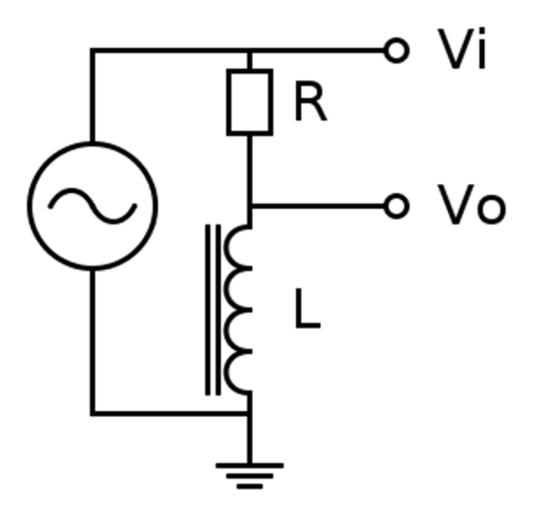

figura 3.1: Circuito che verrà preso in esame per le simulazioni

posizionando l'uscita come in figura 3.1 tra l'induttore e la terra il circuito avrà un comportamento di tipo passa alto, scrivendo le equazioni dei vari nodi

$$
I_L[n] = \frac{V_l[n] - V_o[n]}{R} \text{ dove } V_o[n] = V_L[n]
$$
\n(3.1.7)\n(3.1.8)

adesso sostituendo alla (3.1.6) il valore di  $I_L[n]$  ricavato dalla (3.1.7) e l'uguaglianza della (3.1.8) ottengo

$$
V_{L}[n] = \frac{NS}{T} \left( \frac{\frac{N}{l} \frac{V_{i}[n] - V_{o}[n]}{R}}{c + \frac{DN}{l} \left| \frac{V_{i}[n] - V_{o}[n]}{R} \right|} - B[n-1] \right)
$$
\n(3.1.9)

riscrivendo tutto esplicitando l'equazione di secondo grado in funzione di  $V_o[n]$  ottengo

$$
V_o^2[n]\beta[n] - V_o[n]\gamma[n] - \delta[n] = 0
$$
  
<sub>(3.1.10)</sub>

dove

$$
\beta[n] = bNTk[n]
$$
  
\n
$$
\gamma[n] = cIRT + bNTk[n]V_i[n] + N^2S - bN^2Sk[n]B[n-1]
$$
  
\n
$$
\delta[n] = cINRSB[n-1] + bN^2Sk[n]B[n-1]V_i[n] - N^2SV_i[n]
$$

dove k è una funzione con lo scopo di modellare il modulo presente nella  $(3.1.9)$ , k sarà uguale a 1 quando  $V_i[n]-V_o[n]$  è maggiore di 0, viceversa k varrà -1 quando sarà minore di 0.

Adesso che abbiamo le formule risolutive puntiamo a implementare in Matlab, la prima cosa che notiamo è che necessitiamo di condizioni iniziali dato che è presente un fattore  $B[n - 1]$ , perciò prendiamo quest'ultimo uguale a 0 per il campione n=1, in questo caso non cambia quale valore di k prendiamo ma il risultato da prendere sarà sempre 0, ora si può calcolare il valore di  $B[n]$  e così via.

da qui ci sono diversi problemi da affrontare prima di procedere per risolvere l'equazione, prima di tutto come si può valutare il valore di k nell'istante n non conoscendo il valore di  $V_0[n]$ ?

E poi dato che l'equazione è di secondo grado quale delle due soluzioni prendo per buona?

Per quanto riguarda k una soluzione potrebbe essere quella di stimare il suo valore nel punto precedente, tale soluzione può essere buona ma non perfetta in base alla frequenza di campionamento che utilizzo.

Un'altra idea, nonché quella che poi è stata implementata nell'algoritmo è di risolvere l'equazione sia per k uguale a 1 e -1, mettere tutte le soluzioni, 2 per ogni valore di k, in un array di 4 righe e M colonne (M numero totale di campioni ) per poi a partire da  $V_0[n] = 1$  prendere come buona la soluzione tra le 4 che si discosta meno dalla precedente e procedere così per tutti i valori di  $n$ .

Tali scelte ci portano ad un andamento sensato della corrente in uscita ad occhio del tutto simile a quello ottenuto nell'articolo.

### **3.2 commenti**

Le figure sopra mostrano rispettivamente, il segnale in ingresso (figura 3.2), il segnale in uscita (figura 3.3), l'andamento del parametro k prendendo i seguenti valori per i parametri (figura 3.4).

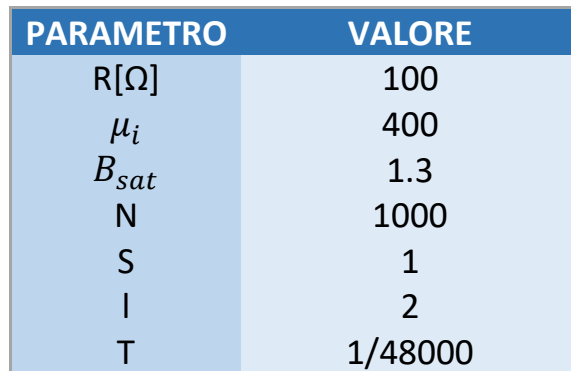

Valore dei parametri utilizzati nella simulazione

mentre come ingresso ( $V_i[n]$ ) prendo una sinusoide a frequenza 15 Hz di ampiezza 200V.

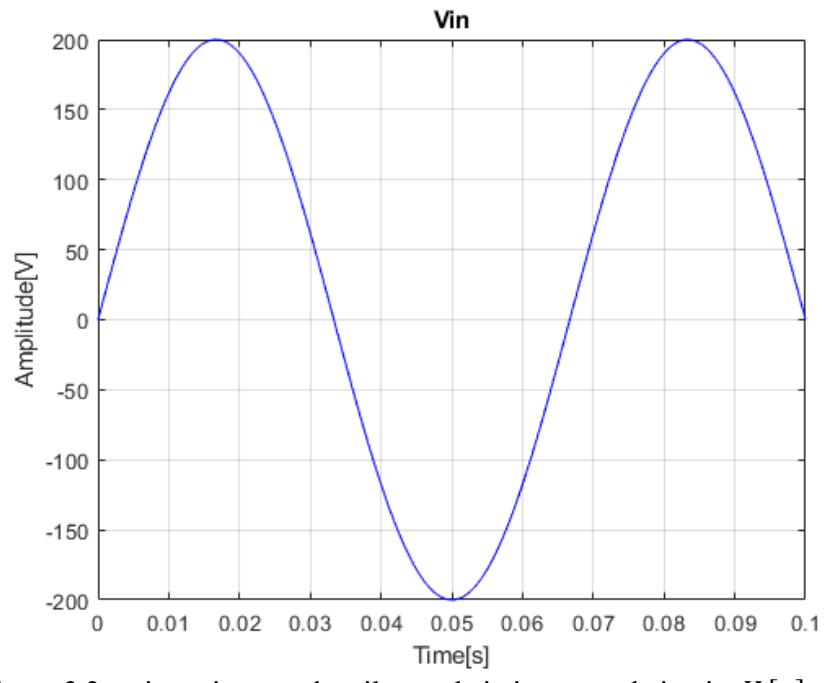

Figura 3.2: qui possiamo vedere il segnale in ingresso al circuito  $V_i[n]$ .

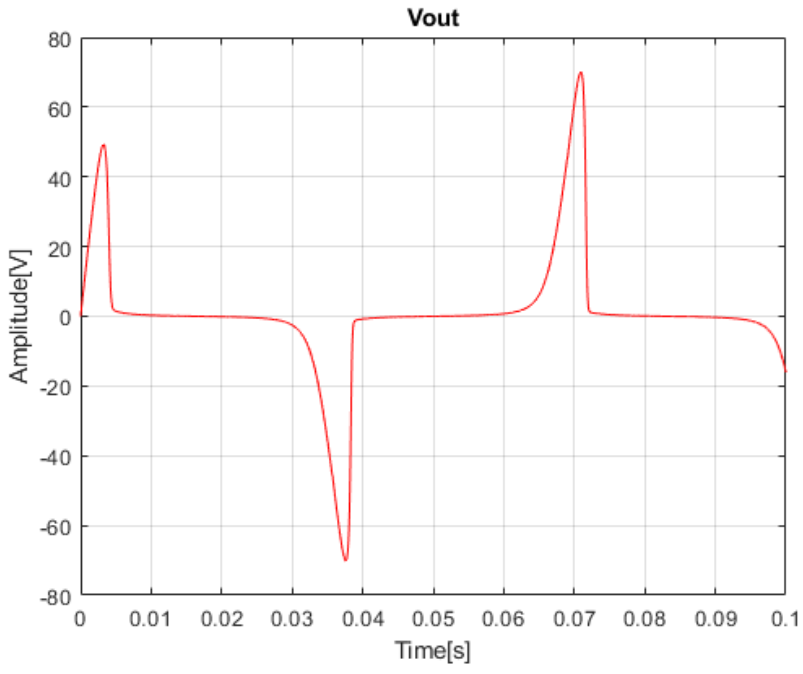

Figura 3.3: segnale in uscita dal circuito  $V_o[n]$ .

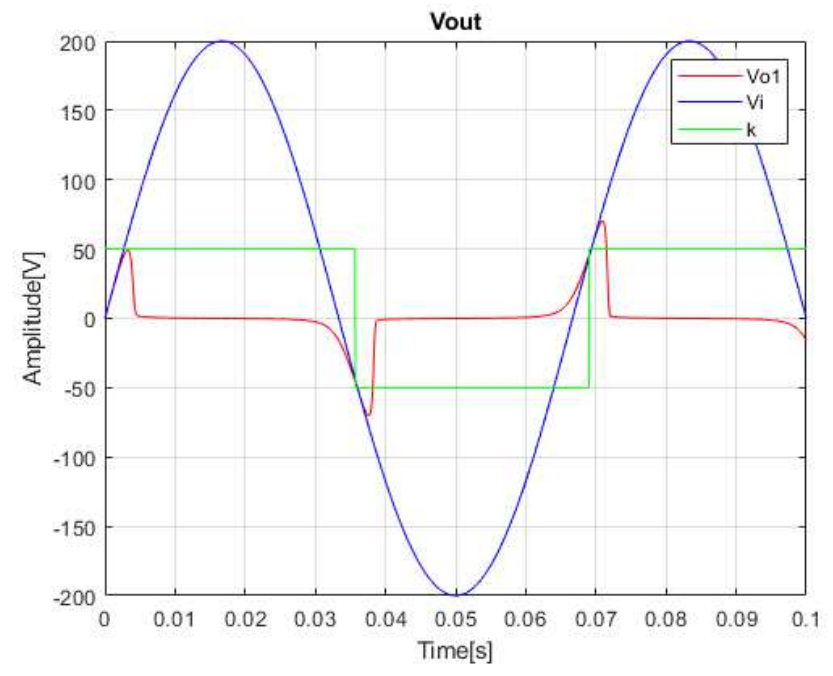

Figura 3.4: confronto tra segnale in ingresso, in uscita e il parametro k.

Questo grafico indica come viene preso il parametro k in funzione del tempo, qui si vede come k (in verde) cambia di segno non appena la  $V_0[n]$ supera la  $V_i[n]$ .

Qui k è stato volutamente amplificato di 50 volte per renderlo più visibile a confronto con ingresso e uscita, altrimenti non sarebbe stato visibile nel grafico.

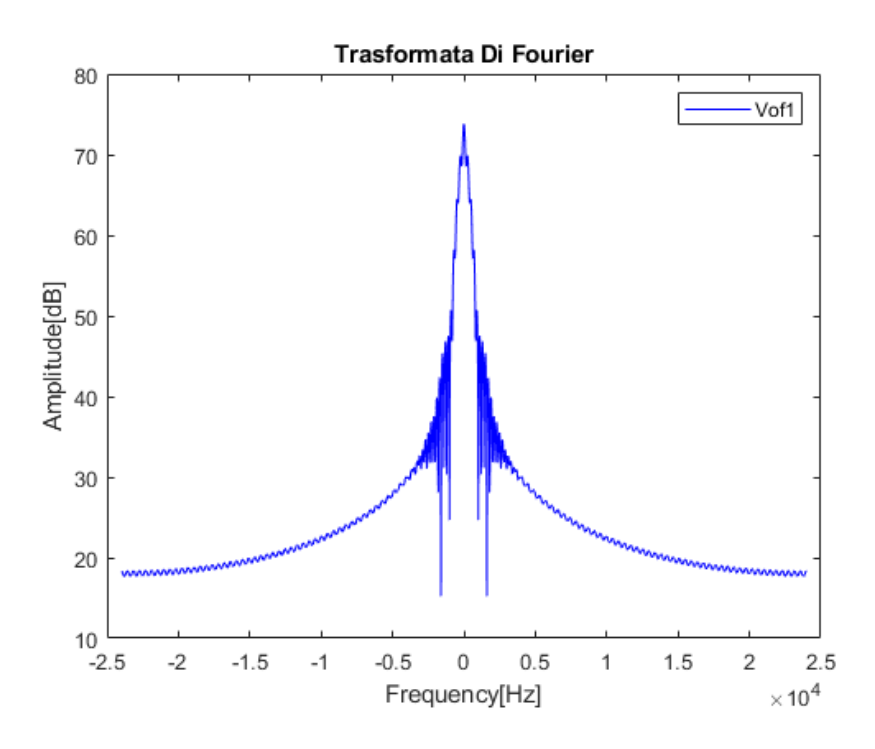

Figura 3.5: trasformata di Fourier della  $V_0[n]$  in dB.

## *Capitolo 4: Modello Approssimato*

#### **4.1 circuito RL reale in Z**

Dal capitolo precedente siamo arrivati prima ad una equazione che risolve il circuito RL in figura 3.1 comprensivo delle sue non linearità, e successivamente all'implementazione di tale risultato in Matlab, in questo capitolo invece puntiamo a realizzare il modello approssimato tramite filtri tempo varianti di tipo IIR (infinite impulse response) con i coefficienti calcolati ad ogni n in base ai valori della funzione di trasferimento al campione n-1.

Partiamo sempre dal circuito RL in figura 3.1 con uscita tra l'induttore e la terra, considerandolo il circuito lineare possiamo scrivere la funzione di trasferimento che lo caratterizza (4.1.2).

Quest'ultimo si presenta come un normale circuito RL di tipo passa-alto con frequenza di taglio a

$$
F_c = \frac{R}{2\pi R} \, (4.1.1)
$$

usando equazioni conosciute nel dominio della trasformata Z otteniamo la relazione ingresso uscita del circuito lineare

$$
\frac{Y(z)}{X(x)} = H(z) = \frac{2L - 2Lz^{-1}}{RT + 2L + z^{-1}(RT - 2L)}
$$

#### (4.1.2)

come già anticipato prima la non linearità dell'induttore è causata dalla saturazione del core si riflette sulla permeabilità magnetica  $\mu_i$  del core secondo la seguente relazione

$$
\mu_i = \frac{dB}{dH}
$$

se combinata con la 2.7 otteniamo

$$
\mu_i = \frac{dB}{dH} = \frac{c}{(c+b|H[n]])^2} = \frac{c}{\left(c + \frac{bN}{l} |I_L[n]| \right)^2}
$$
\n
$$
\tag{4.1.3}
$$

che, data l'equazione dell'induttanza di un solenoide ci fa arrivare a

$$
L[n] = \frac{\mu_i[n]N^2S}{l} = \frac{cN^2S}{l(c + \frac{bN}{l} |I_L[n]|)}^2
$$
\n(4.1.3)

questa è il valore per l'induttanza che permette di modellare la non linearità.

#### **4.2 Estrapolazione Lineare**

La cosa che salta subito all'occhio è che tale valore varia ad ogni campione e dipende dalla corrente nello stesso istante di tempo che a sua volta dipende dalla corrente in uscita, per risolvere il problema facciamo una stima tramite metodi opportuni della corrente sull'induttore, l'idea è di usare al posto di  $V_0[n]$  l'interpolazione lineare tramite costante  $\alpha$  tra il valore precedente della corrente in uscita e una stima del valore attuale

$$
V_0'(\alpha, n) = \alpha V_0[n-1] + (1-\alpha)V_0'[n]
$$

dove il valore  $V_0'[n]$  è dato dal valore di corrente dell'istante precedente sommato all'incremente sempre del campione  $n - 1$ 

$$
V_0'[n] = V_0[n-1] + \Delta V_0[n]
$$

Dove

$$
\Delta V_0[n] = V_0[n] - V_0[n-1]
$$

procediamo similmente per la corrente in ingresso: facciamo un'interpolazione lineare tra V<sub>i</sub>[n] e V<sub>i</sub>[n – 1] tramite la stessa costante di prima

$$
V_i(\alpha, n) = \alpha V_i[n-1] + (1-\alpha)V_i[n]
$$

(4.1.6)

da qui possiamo ricavare facilmente il valore della corrente sull'induttore

$$
I_{L_{\alpha}}[n] = \frac{V_i(\alpha, n) - V'_0(\alpha, n)}{R}
$$

Ora basta sostituire la 4.1.7 all'equazione 4.1.3 trovata prima per trovare l'induttanza.

Il valore di varia da 0 a 1, ad esempio se prendo  $\alpha = 0$  avrò V<sub>i</sub>(α, n) =  $V_i$ [n – 1] e  $V'_0$ (α, n) =  $V_0$ [n – 1] quindi il valore della corrente dipenderà solo dall'ingresso e dall'uscita nell'istante precedente mentre, se  $\alpha = 0$  al contrario dipenderà dall'ingresso nell'istante stesso e dalla stima fatta dell'uscita data dall'equazione 4.1.5.

Nel capitolo 5 vedremo come cambia il risultato al variare di  $\alpha$  e di conseguenza quale valore è più conveniente utilizzare in base al segnale che ho in ingresso.

#### **4.3 implementazione codice**

In questo capitolo vedremo le formule e il ragionamento dietro l'implementazione del modello simulato in Matlab, come prima cosa dobbiamo riscrivere la funzione di trasferimento in modo da renderla più facilmente implementabile a tempo discreto, sapendo che il prodotto per z-1 corrisponde al ritardo di un campione a tempo discreto allora posso scrivere la 4.1.2 come

$$
V_0[n] = b_0[n]V_i[n] + b_1[n]V_i[n-1] - a_1[n]V_0[n-1]
$$

dove

 $b_0[n] = 2L[n]/(RT + 2L[n])$  $b_1[n] = -2L/(RT + 2L[n])$  $a_1[n] = (RT - 2L[n])/(RT + 2L[n])$ 

I parametri fisici della simulazione saranno gli stessi del capitolo precedente.

Adesso procediamo con le condizioni iniziali, poniamo  $V_{02}[1] = 0$  e  $\Delta V_0[1] = 0$ , da qui tramite ciclo for calcolo ad ogni iterazione la  $L[n]$  e successivamente l'uscita  $V_{02}[n]$ , procedo così per tutti i campioni, così facendo la  $V_{02}$  che otterremo alla fine corrisponderà al ingresso  $V_i$  filtrato attraverso il nostro sistema H(z).

In basso (figura 4.1) vengono confrontati il segnale ottenuto nel capitolo 3 ovvero  $V_{01}[n]$  (in rosso) e il segnale ricavato tramite approssimazione nel capitolo corrente  $V_{02}[n]$  (in blu) in un intervallo che va da 0 a 0.1 secondi successivamente (figura 4.2) abbiamo il dettaglio della prima oscillazione (tra 0 e 0.005 secondi).

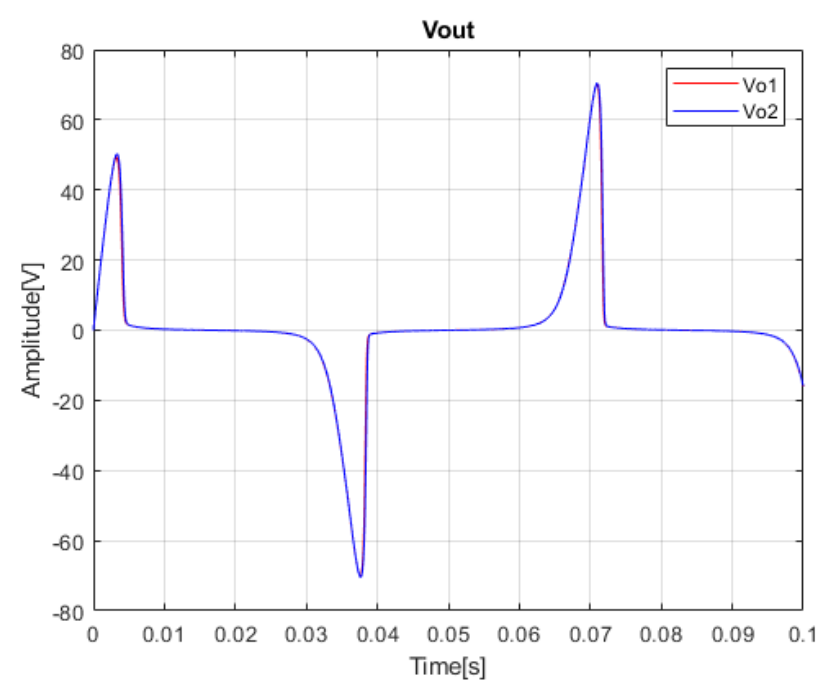

Figura 4.1: segnale in uscita dal circuito  $V_{o2}[n]$  da 0 a 0.1 secondi .

Come si vede da qui i due segnali sembrano coincidere al punto che quasi non si notano differenze, per evidenziarle meglio prendiamo in esame la prima armonica

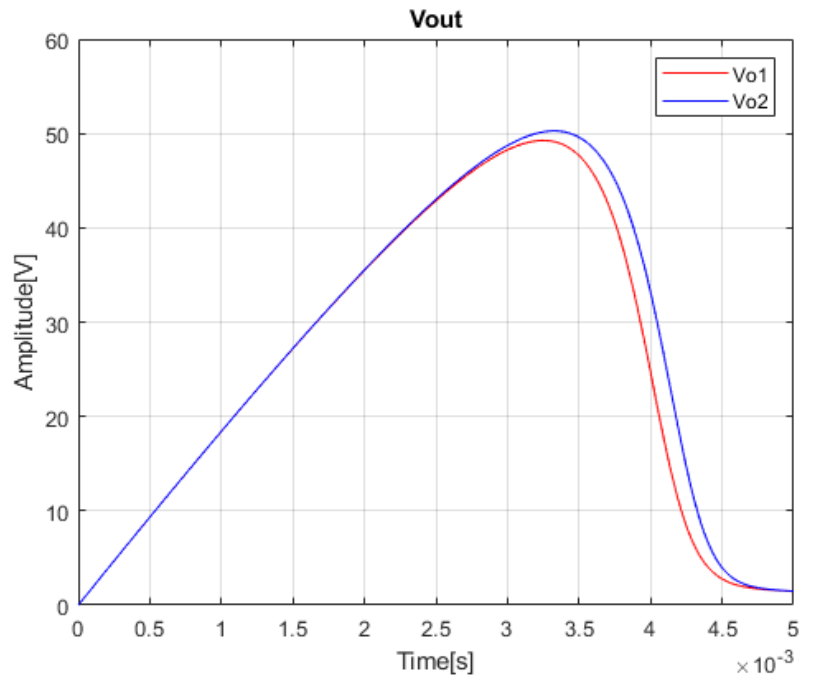

Figura 4.2: Segnale in uscita dal circuito  $V_o[n]$ , dettaglio prima oscillazione ad una frequenza di campionamento di 48kHz.

Da qui si vede meglio come l'approssimazione si discosta dal riferimento, si può notare nella  $V_{02}[n]$  il calo di tensione dovuto alla saturazione del core arriva leggermente in ritardo rispetto alla  $V_{01}[n]$ , ciò è dovuto principalmente al fatto che i valori dell'induttanza vengono calcolati a partire dai valori di corrente del campione precedente, ciò causa un inevitabile ritardo nella risposta.

A dimostrazione di ciò, come si vede nel grafico qui di seguito (figura 4.3), portando la frequenza di campionamento a 192kHz il ritardo si riduce sensibilmente.

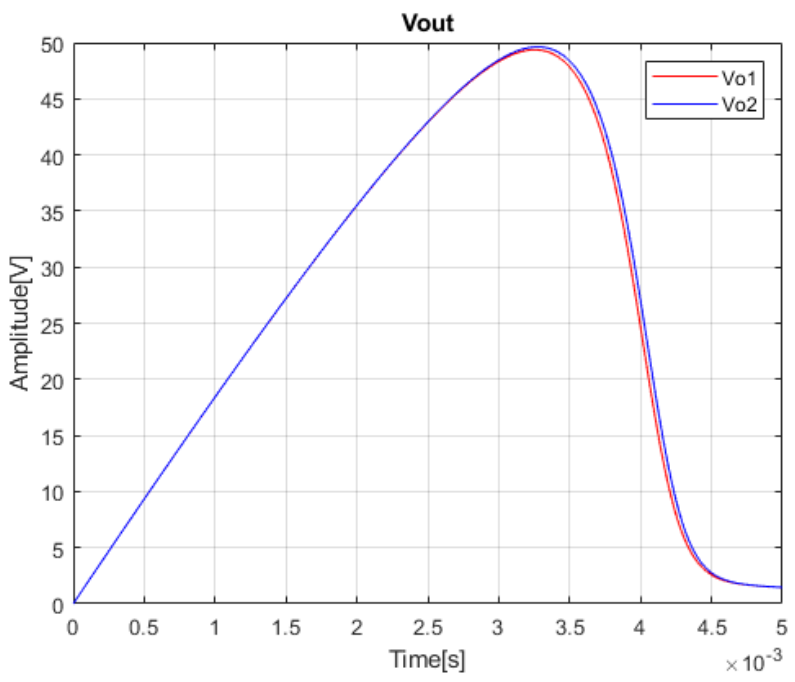

Figura 4.3: Segnale in uscita dal circuito  $V_o[n]$ , dettaglio prima oscillazione ad una frequenza di campionamento di 192kHz.

## *Capitolo 5: Risultati e commenti*

Nei capitoli precedenti abbiamo visto in primis come modellare e simulare in Matlab l'andamento di un induttore reale (capitolo 3) e successivamente un metodo di approssimazione tramite filtri lineari tempo varianti (capitolo 4), in questo capitolo confronteremo i risultati ottenuti per valutare la qualità, la versatilità e la validità della nostra approssimazione.

Come parametro oggettivo per valutare le differenze useremo l'errore quadratico medio o RMS (route mean square) sia nel dominio nel tempo che nel dominio della frequenza calcolati secondo le seguenti formule:

$$
RMS_{t} = \frac{\sqrt{\sum_{n=0}^{T} (V_{02}[n] - V_{01}[n])^{2}}}{T}
$$
  
\n
$$
RMS_{f} = \frac{\sqrt{\sum_{n=0}^{T} (|real(V_{0f2}[n])|_{dB} - |real(V_{0f1}[n])|_{dB})^{2}}}{T}
$$

Come si vede subito l'errore quadratico medio nelle simulazioni è stato calcolato sulla parte reale del segnale misurato in scala decibel (dB), che metodologia utilizza Paper [1] non viene mai detto esplicitamente, perciò anche se molto probabili le mie sono ipotesi supportate anche dai risultati ottenuti.

Sono stati studiati vari casi al variare dei parametri:

- Ampiezza del segnale in ingresso;
- Costante  $\alpha$ ;
- Frequenza di campionamento.

Ciascuna di queste combinazioni viene studiata a sua volte per varie frequenze del seno in ingresso da 15 Hz fino a 15240 Hz.

Le simulazioni sono state fatte con gli stessi parametri fisici dei capitoli precedenti:

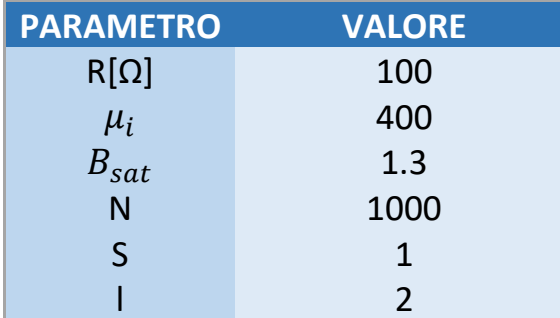

Valore dei parametri utilizzati nella simulazione

### **5.1 RMS al variare di A**

La prima cosa che vedremo è la tabella che ci mostra l'andamento dell'errore al variare di A e della frequenza del seno.

La prima riga mostra RMS tra i due segnali nel tempo mentre la seconda in frequenza.

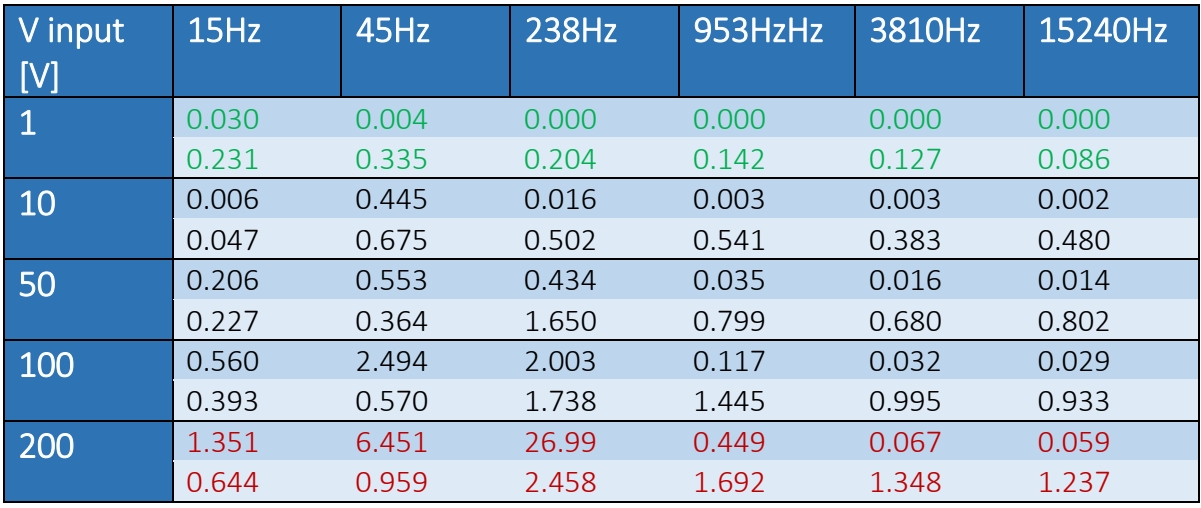

Tabella 1: errore RMS percentuale nel tempo e in frequenza con  $\alpha = 1$  e frequenza di campionamento a 48Khz.

I seguenti dati sono stati ricavati da simulazioni fatte con  $\alpha$  = 1 e frequenza di campionamento a 48Khz con ingresso  $Asin(fc * 2\pi * n)$ .

Come prevedibile al crescere della A aumenta anche l'errore, ciò è dovuto ad una maggiore l'ampiezza dell'oscillazione in uscita ma per il resto l'andamento non varia molto, questo si ripercuote in un aumento dell'errore in modulo, l'unica stranezza riscontrata è che per un seno in ingresso alla frequenza di 15 Hz il caso migliore risulta per input a 10V e non 1 v, risultato ottenuto anche nell'articolo.

Oltre a ciò una maggiore ampiezza del seno in ingresso fa sì che il core dell'induttore si saturi prima, portandolo così nella zona dove si presenta la non linearità e di conseguenza aumentando l'errore, a dimostrazione di ciò come si vede nei grafici sotto (simulati con un seno in ingresso a 15Hz) con un ampiezza del seno d'ingresso a 200V (figura 5.1) il core satura prima generando una caduta di tensione più repentina che è più difficile da approssimare rispetto ad un ingresso di ampiezza 50 v (figura 5.2) in cui la discesa è più "delicata".

Invece per quanto riguarda la frequenza del seno come vedremo anche successivamente abbiamo un errore che va aumentando fino a 238 Hz seconda per poi tornare a diminuire.

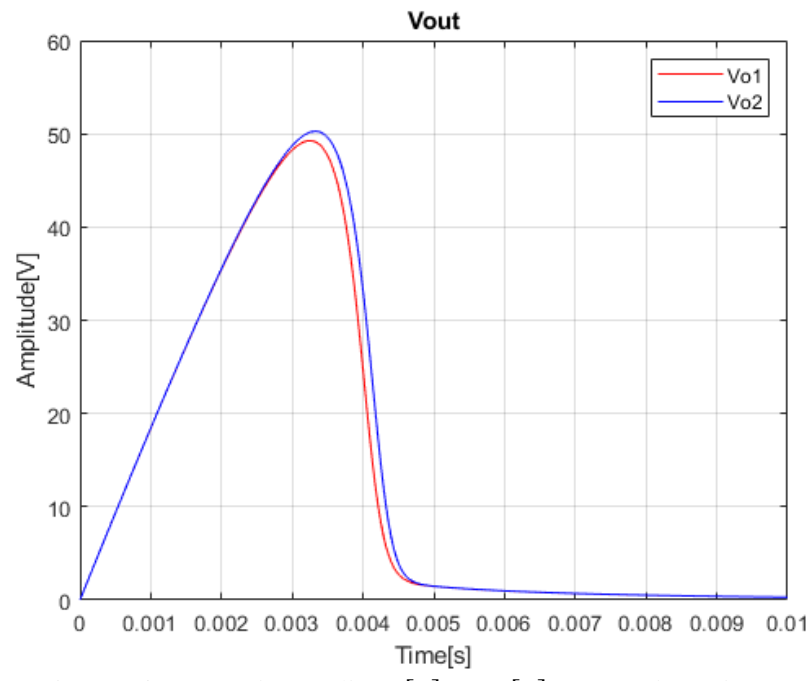

Figura 5.1: confronto tra i segnali  $V_{o1}[n]$  e  $V_{o2}[n]$  con ampiezza ingresso di 200V.

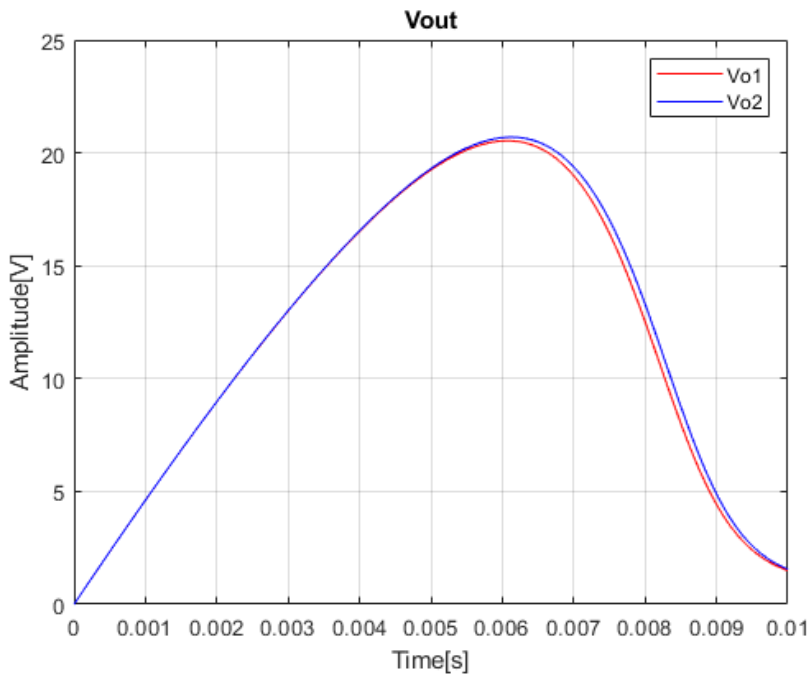

Figura 5.2: confronto tra i segnali  $V_{o1}[n]$  e  $V_{o2}[n]$  con ampiezza ingresso di 50V.

### **5.2 RMS al variare di T**

Di seguito vedremo l'andamento dell'errore al variare della frequenza di campionamento e della frequenza del seno.

La prima riga mostra RMS tra i due segnali nel tempo mentre la seconda in frequenza.

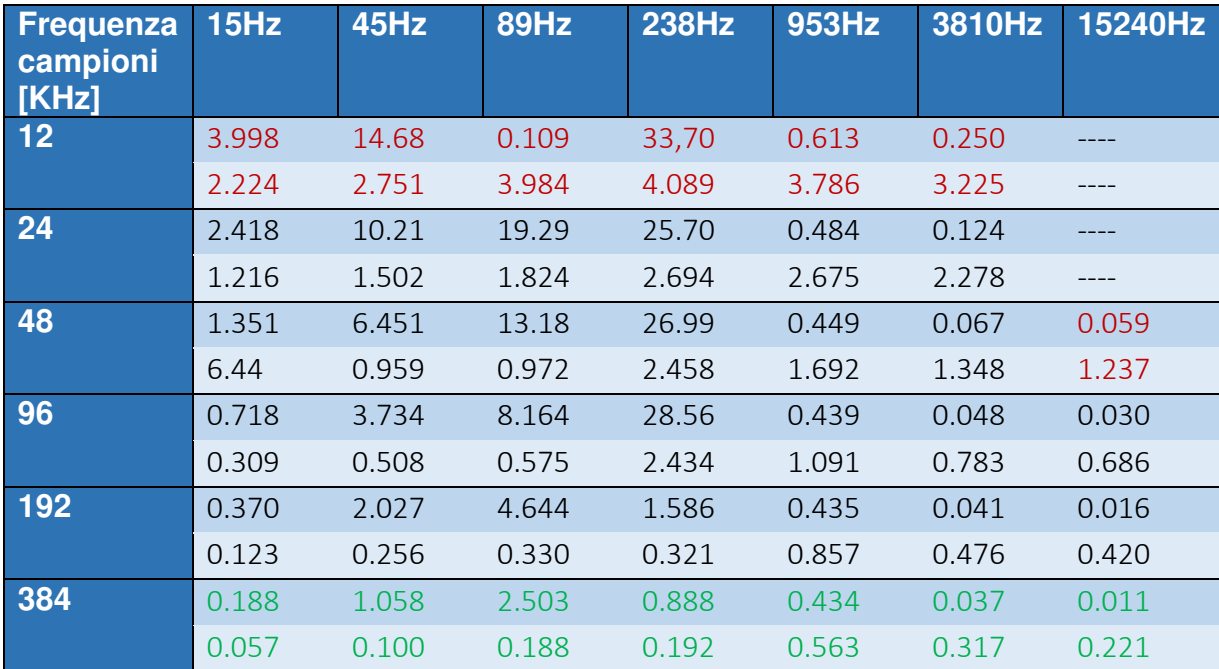

Tabella 2: errore RMS percentuale nel tempo e in frequenza con  $\alpha = 1$  e ampiezza seno in ingresso a 200V.

I seguenti dati sono stati ricavati dalle simulazioni fatte con  $\alpha = 1$  e ampiezza del seno di 200 V con ingresso  $Asin(fc * 2\pi * n)$ .

Qui com'è prevedibile la qualità migliora al crescere della frequenza di campionamento, la motivazione è molto semplice in primis poiché prendendo più campioni si migliora notevolmente la stima che viene fatta dell'induttanza dato che quando il core satura la tensione inizia a crollare, una maggiore frequenza di campionamento permette di "seguire" meglio la caduta (come si può vedere dalla figura 5.3 e 5.4 qui di seguito).

Inoltre dato che quest'ultima (poiché abbiamo considerato  $\alpha = 1$ ) viene stimata a partire campioni dell'istante precedente più gli intervalli tra un campione e l'altro sono brevi più la stima sarà precisa.

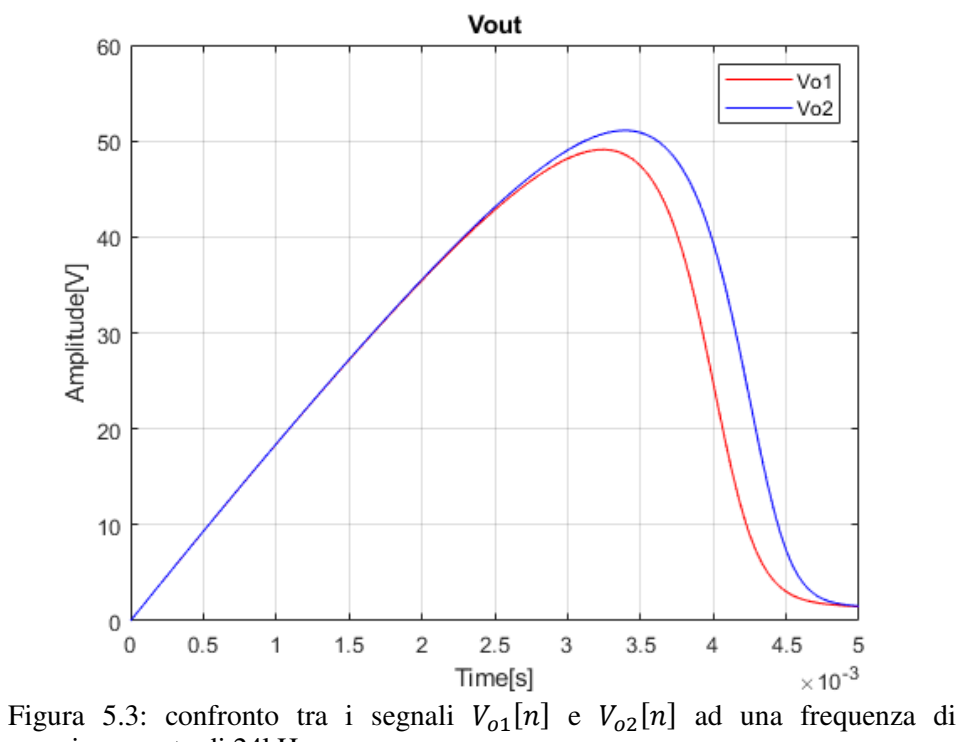

campionamento di 24kHz.

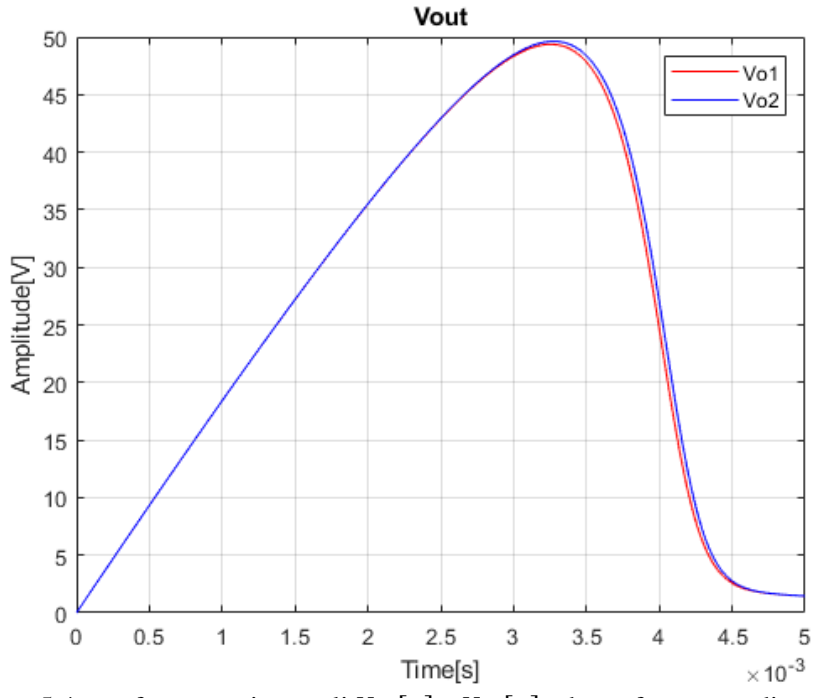

Figura 5.4: confronto tra i segnali  $V_{o1}[n]$  e  $V_{o2}[n]$  ad una frequenza di campionamento di 192kHz.

### **5.3 RMS al variare di α**

Di seguito vedremo l'andamento dell'errore al variare del parametro α e della frequenza del seno.

La prima riga mostra RMS tra i due segnali nel tempo mentre la seconda in frequenza.

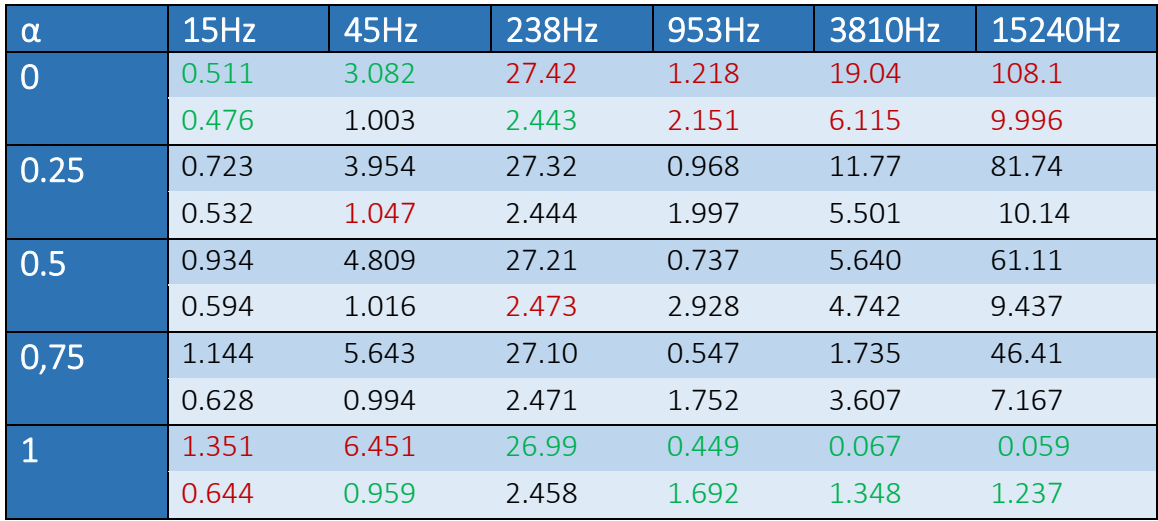

Tabella 3: errore RMS percentuale nel tempo e in frequenza con ampiezza seno in ingresso a 200V e frequenza di campionamento a 48Khz

I seguenti dati sono stati ricavati dalle simulazioni fatte con A=200V e frequenza di campionamento a 48Khz con ingresso  $Asin(fc * 2\pi * n)$ . Come si può vedere tendenzialmente all'aumentare della frequenza del seno in ingresso si hanno prestazioni migliori per α unitario.

A dimostrazione di ciò, per α uguale a zero (quindi, come si evince dalla 4.1.4 e dalla 4.1.6, con un valore totalmente stimato) le prestazioni peggiorano al crescere della frequenza del seno, situazione contraria a quella che si ha con α unitario, che corrisponde alla stima della corrente fatta tramite i valori di corrente dell'istante precedente.

Per migliorare ulteriormente questa stima al prezzo di un costo computazionale maggiore basta aumentare la frequenza dei campioni, stringendo cosi l'intervallo tra un campione e l'altro si avranno prestazioni in termini di errore ancora minori.

L'estrapolazione lineare non sempre migliora le prestazioni, infatti come si vede dalla tabella 3 al crescere della frequenza del segnale in ingresso più diventa più conveniente prendere  $\alpha = 1$  , molto probabilmente è dovuto al fatto che, una  $V_i$  che varia repentinamente rende difficile la stima del valore successivo e quindi meno precisa rispetto a prendere il campione precedente (come dimostrano i risultati ottenuti) .

#### **5.4 Commento ai risultati**

I filtri IIR (infinite impulse response) tempo varianti utilizzati per approssimare l'andamento non lineare dell'induttore reale nel circuito mostrato in figura 3.1, come abbiamo visto generano un andamento del tutto simile a quello ottenuto nel capitolo 3 senza mostrare alcun segno di instabilità, ovviamente la qualità e l'errore cambia molto a seconda dei casi ed in particolare in base al tipo di segnale in ingresso.

 In particolari situazioni, come ad esempio alcune combinazioni di variabili  $(\mu)$  grande e ampiezza del segnale in ingresso grande) potrebbero verificarsi squilli e overshoot, questi problemi sono dovuti al repentino cambiamento dei coefficienti del filtro, ciò può essere evitato limitando lo slew rate, ovvero la velocita di variazione dei coefficienti, imponendo una massima variazione per campione, tale metodologia viene spiegata nella pubblicazione [3] di V. Välimäki e T.I. Laakso, "Suppression of transients in time-varying recursive filters for audio signals".

Molto spesso nelle tabelle ci si trova a lavorare con in una situazione di oversampling [8], l'oversampling o sovracampionamento è una condizione in cui si campiona il segnale ad una frequenza di campionamento molto maggiore di quella di Nyquist ovvero due volte la frequenza massima del segnale, quest'ultima è anche la frequenza minima per avere una perfetta ricostruzione del segnale, viene fatto per diversi motivi, in primis aumenta il rapporto segnale rumore in fase di campionamento e, nel nostro caso aumenta la risoluzione che permette una stima più accurata della corrente per il calcolo dell'induttanza nei filtri tempo varianti.

Oltre a ciò un altro vantaggio non indifferente si ha in termini di costo computazionale, prendiamo in considerazione l'equazione (3.1.10) ogni campione a tempo discreto richiede un totale di 13 prodotti, 12 addizioni e 2 radici quadrate, lo stesso identico circuito tramite i filtri tempo varianti richiede 5 prodotti, 4 addizioni e 2 divisioni a campione, in altre parole l'approccio con i filtri ha un costo computazionale notevolmente minore e ciò si ripercuote in un minor tempo di elaborazione e minor dispendio di risorse, il che è un grande vantaggio: basti pensare al risparmio che si ha per una simulazione alla massima frequenza da noi testata cioè un ingresso di un secondo alla frequenza di 384 KHz cioè ben 3072000 prodotti, lo stesso numero di addizioni mentre abbiamo lo stesso numero di radici quadrate nel modello approssimato e divisioni nel riferimento che, con moderni processori possono essere più dispendiose in termini di risorse o uguali in certi casi.

Da qui in poi ci concentreremo sulle discrepanze tra i risultati ottenuti da Giulio Moro e Andrew P. McPherson nella loro pubblicazione "APPROXIMATING NON-LINEAR INDUCTORS USING TIME-VARIANT LINEAR FILTERS" e i risultati ottenuti dalle simulazioni fatte con Matlab basate sulla metodologia da loro descritta.

Per una semplice questione di completezza ho riportato nelle tabelle anche RMS dell'errore nel tempo, cosa che non viene fatta nel paper [1], perciò per i confronti successivi ci baseremo sull'RMS in frequenza.

L'andamento dell'errore RMS è pressoché lo stesso, ad esempio prendendo in esame la prima tabella, quella che ci mostra l'andamento di quest'ultimo al variare dell'ampiezza e della frequenza del seno in ingresso (tabella 1) abbiamo sempre il caso migliore all'ampiezza minima cioè con A=1 V ad eccezione del primo caso dove troviamo l'errore minimo per A=10 V, stesso risultato ottenuto da loro.

Inoltre in tutte le tabelle si può notare un iniziale aumento dell'errore che torna a diminuire a frequenze più alte.

Per quanto riguarda la tabella 2 anche lì sostanzialmente abbiamo un andamento simile ma che differisce nei valori, ciò può esser causato da tanti fattori che analizzeremo in seguito in questo capitolo.

Infine abbiamo la tabella 3, qui abbiamo delle differenze più marcate rispetto al paper [1], in primis abbiamo solo un caso in cui la condizione migliore è prendere  $\alpha = 0$  cioe quella a frequenza minima, da lì in poi abbiamo le condizioni migliori per  $\alpha = 1$  mentre, nel riferimento abbiamo per basse frequenze (sotto 3810Hz) la situazione migliore per  $\alpha = 0.75$ mentre per frequenze più alte ad  $\alpha = 1$ .

Ci sono svariati fattori che potrebbero spiegare queste discrepanze, In primis non viene specificato se per calcolare il RMS dell'errore in frequenza viene preso l'intero spettro (come ho fatto io per i dati riportati prima ), oppure come potrebbero suggerire i grafici mostrati nel paper [1] vengano considerati solo i punti di massimo, poi se venga preso in considerazione l'intero spettro o solo le frequenze più basse che, come fi vede dalle figure qui di seguito impatterebbe molto sul valore finale

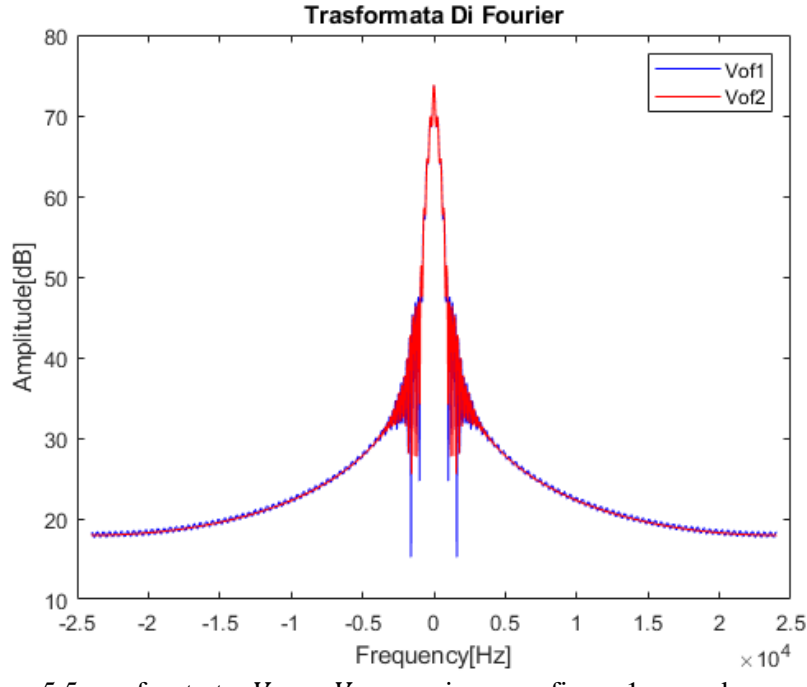

Figura 5.5: confronto tra  $V_{off1}$  e  $V_{off2}$  con ingresso fino a 1 secondo

Oltre a ciò non viene mai specificato quali operazioni vengono fatte per il calcolo della RMS, se ad esempio vengono presi i valori della trasformata con segno o in valore assoluto, se viene presa solo la parte reale oppure

se viene usata una scala in Decibel, questi sono tutti fattori che possono impattare sul valore dell'errore più o meno a seconda dei casi.

L'ultimo fattore che differenzia i miei risultati con il paper [1] riguarda la Vi, nelle tabelle prima ho preso come ingresso un seno per tempi da 0 a 1 secondo (figura 5.6), aumentando il tempo massimo prendo più oscillazioni così facendo aumenta notevolmente il costo computazionale ma diminuisce l'errore in frequenza mentre invece l'errore nel tempo non varia di molto, nel paper [1] la lunghezza dell'ingresso non viene mai data esplicitamente, viene mostrato nelle tabelle un segnale fino a un decimo di secondo (figura 5.7) ma sicuramente sono stati usati ingressi più lunghi.

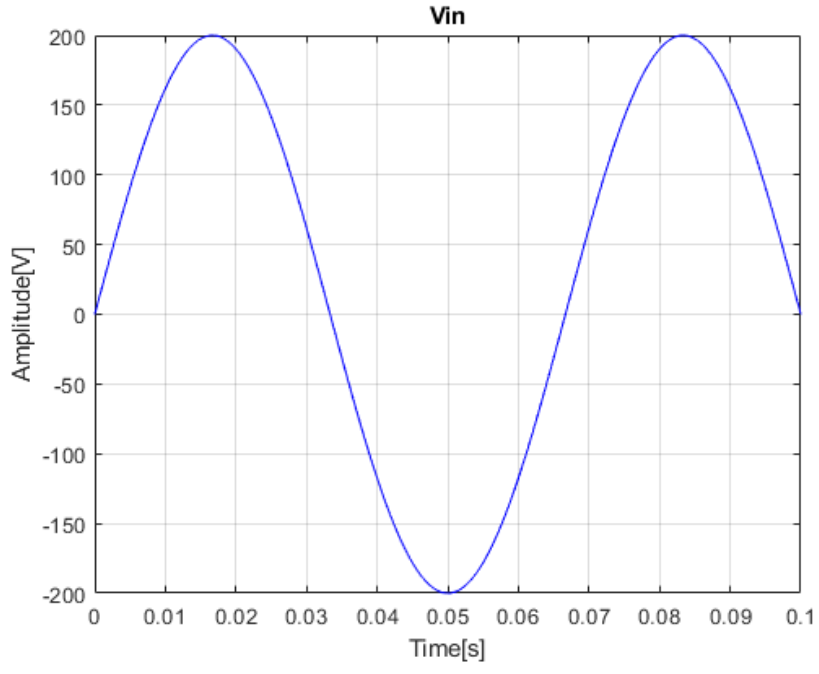

Figura 5.6: seno in ingresso  $V_i[n]$  fino a 0.1 secondi

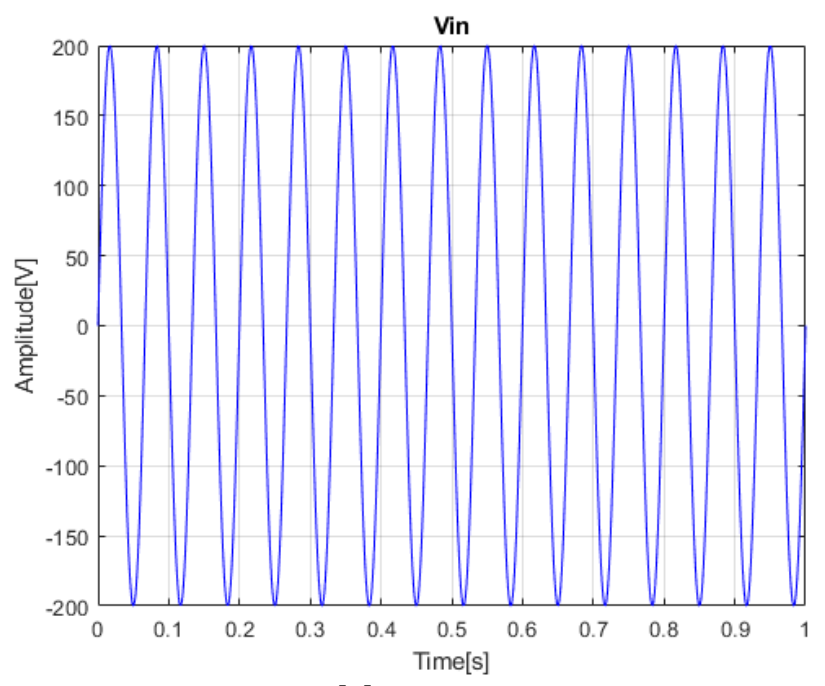

Figura 5.7: seno in ingresso  $V_i[n]$  fino a 1 secondo

## *Conclusioni*

Lo scopo ultimo del lavoro svolto era di modellare l'andamento di un induttore reale comprensivo delle non linearità tramite una serie di filtri lineari tempo varianti seguendo la metodologia spiegata nell'articolo [1] e usando Matlab per le simulazioni.

Il lavoro svolto può essere diviso in 3 fasi, nella prima è stato preso in considerazione un induttore reale, tramite un adeguato modello è stato simulato il suo comportamento reale, cioè comprensivo delle non linearità, prendendo in esame un circuito RL.

La seconda fase è il vero e proprio punto centrale della tesi, l'idea di base è quella di prendere il lo stesso circuito del punto precedente, ipotizzarlo lineare così da poter scrivere la funzione di trasferimento, dopodiché ad ogni campione variare il parametro L di quest'ultima per modellare la non linearità.

Infine nella terza ed ultima fase è avvenuta l'effettiva raccolta dei dati (in particolare la RMS dell'errore nel tempo e in frequenza) e successiva tabulazione dei risultati.

Tirando le somme di tutto possiamo dire che questo progetto contribuisce a semplificare i tantissimi sistemi di Digital Signal Processing che implementano comportamenti non lineari con dei costi computazionali non trascurabili, basti pensare come già visto in precedenza ai vantaggi a livello di dispendio di risorse per una singola non linearità.

Inoltre nel DSP spesso i sistemi implementano non linearità multiple, per aggiungere una nuova non linearità in questi circuiti implica di dover cambiare diversi componenti del circuito per adattarsi al meglio, grazie al corrente trattato tutti questi processi in futuro risulteranno semplificati e più agevoli, aggiungere componenti non lineari ad un sistema già implementato non rischiera di far crollare il tutto, e tali sistemi saranno molto più leggeri da computare, ciò porta di conseguenza ad una diminuzione del costo dei componenti e dei processori, infine la scalabilità del metodo presentato gli permette di adattarsi al meglio al sistema e alle prestazioni che ci serve avere, limitando così i costi hardware e computazionali.

## *Bibliografia*

- [1] Giulio Moro and Andrew P.McPherson, "approximating non-linear inductors using time-variant linear filters", in Proc. of the 18th Int. Conference on Digital Audio Effects (DAFx-15), Trondheim, Norway, Nov 30 - Dec 3, 2015
- [2] M. Holters and U. Zölzer, "Physical modelling of a wah-wah effect pedal as a case study for application of the nodal DK method to circuits with variable parts," in Proceedings ofthe 14th International Conference on Digital Audio Effects DAFx11, 2011, pp. 19–23.
- [3] V. Välimäki and T.I. Laakso, "Suppression of transients in time-varying recursive filters for audio signals," in Proceedings of the 1998 IEEE International Conference on Acoustics, Speech and Signal Processing, 1998, May 1998, vol. 6,pp. 3569–3572 vol.6.
- [4] https://it.mathworks.com/
- [5] https://www.ipsiafermo.edu.it/attachments/article/124/resistori
- [6] https://www.elettronicamaker.it/2021/03/07/componenti-passiviinduttori/
- [7] Martinelli, Salerno, Fondamenti di Elettrotecnica, Edizioni Sidera, 2006
- [8] Sanjit K. Mitra, Digital Signal Processing, McGraw Hill Higher Education; 3° edizione 2005

# *Indice Delle Figure*

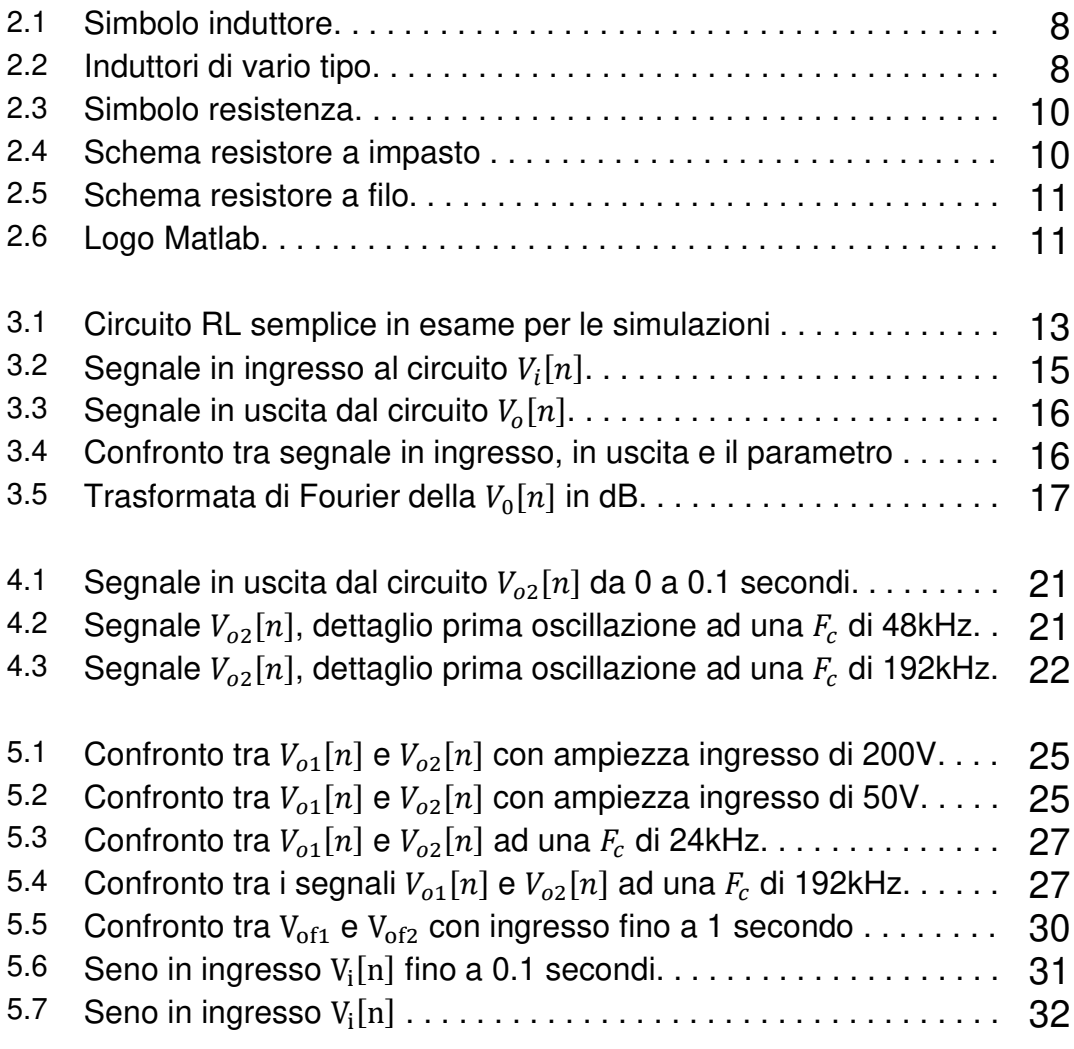

## *Ringraziamenti*

Alla fine di questo percorso volevo ringraziare in primis la mia famiglia e i miei amici per essermi sempre stati accanto ed avermi sempre sostenuto, la mia ragazza per aver sempre creduto in me, tutti i miei colleghi di università che mi hanno aiutato nello studio.

Un particolare ringraziamento al mio Prof. Stefano Squartini, relatore della tesi, per avermi aiutato nella stesura e durante il percorso del tirocinio.